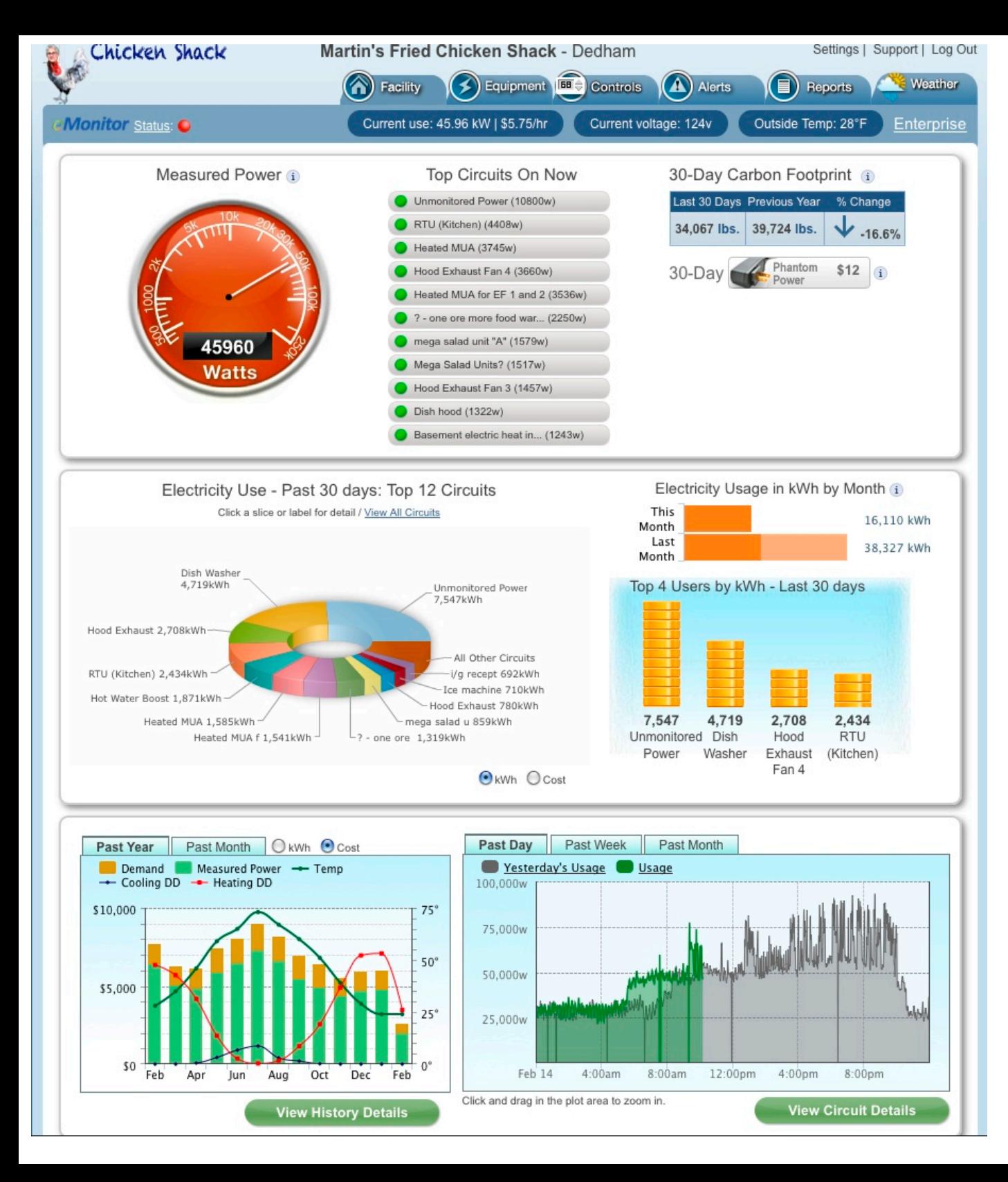

Powerhouse dynamics is where I work, but oddly I don't work on the powerhousedynamics.com site. I work on the portal site where customers go to look at their power usage. It was emonitor.us but due to a marketing effort is now sitesage.net.

This is the powerhouse dynamics dashboard. I re-architected code that retrieves the data from the appropriate database tables and deliversit to the charts and gauges (Ajax datasources).

I also rewrote the lower left "history" chart. It was converted from flash/xml to a javascript/json charting package called highcharts.

Clicking the tabs or radio buttons updates the chart with ajax.

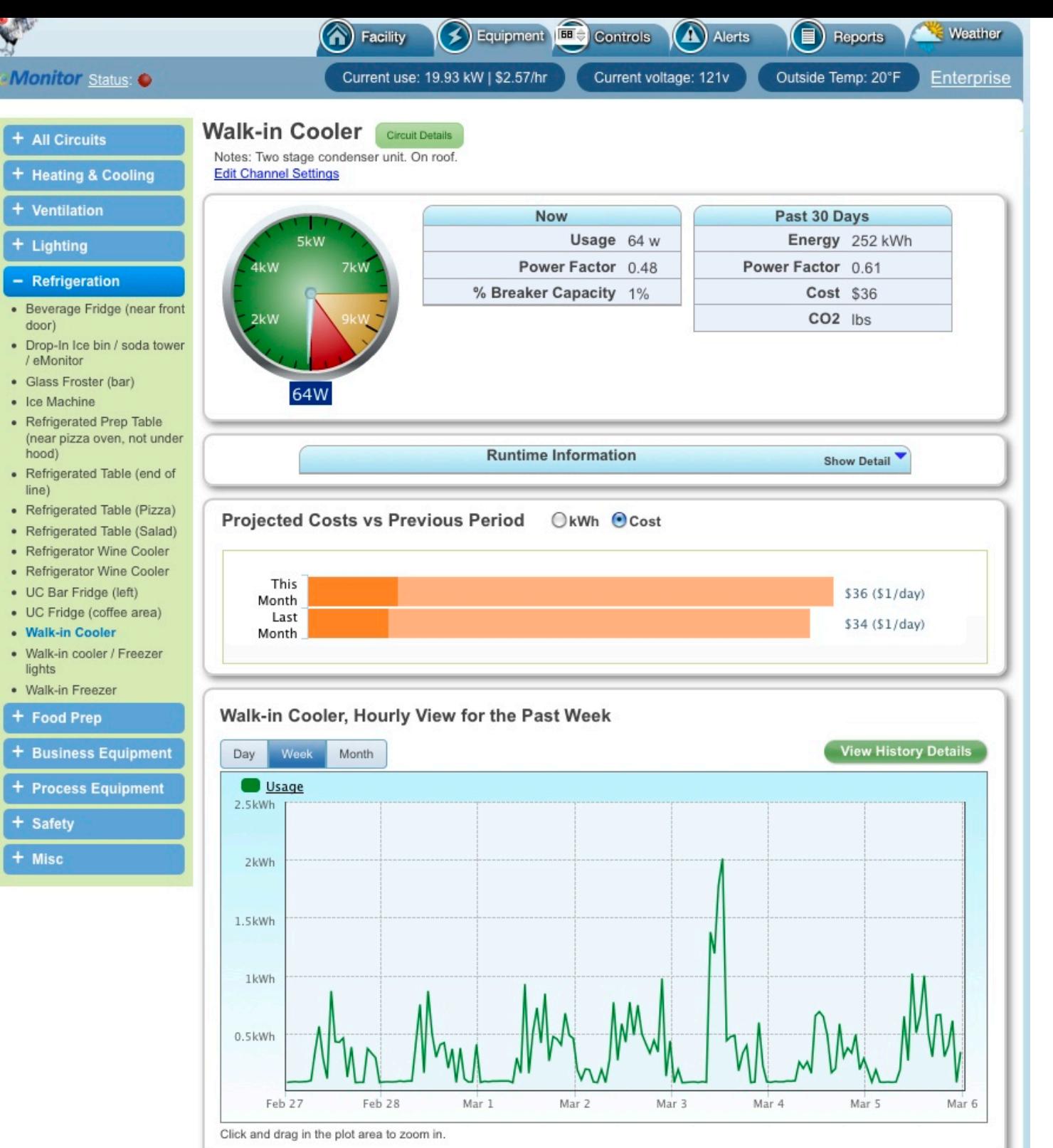

Circuit Details page. I did the coding for the backend of this to. Also worked on updating the charts to highchart package from flash.

Circuits monitoring equipment is sometime misconfigured during installation so I added the "edit channel settings" as a direct link to edit this particular circuits details. Its a little thing but it actually is used frequently and makes life easier.

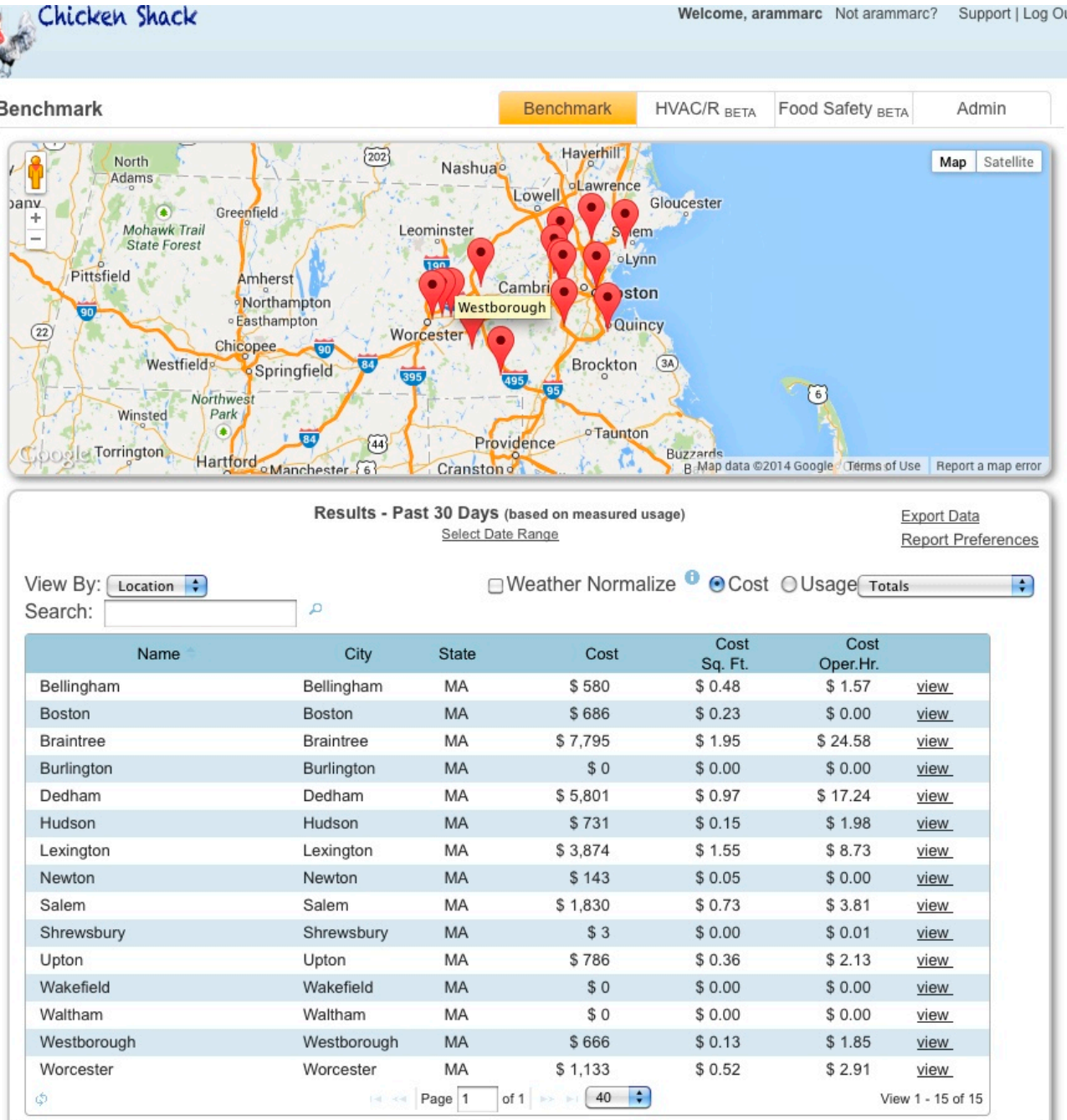

This is the management portal or "enterprise view". I rewrote this page from scratch as it wasn't designed to handle our larger customers who have 800+ locations. This page also acts a navigation page to allow users to view individual sites that they have permissions to see.

I also wrote the code that allows the grouping of locations into regions/ sub regions trees.

The controls above the table dynamically change the columns displayed. It uses javascript and a grid package called jqgrid. The top is just a google map implementation. Clicking the pins gives current power use.

2014 Powerhouse Dynamics. All rights reserved. The name eMonitor and the eMonitor logo are trademarks of Powerhouse Dynamics.

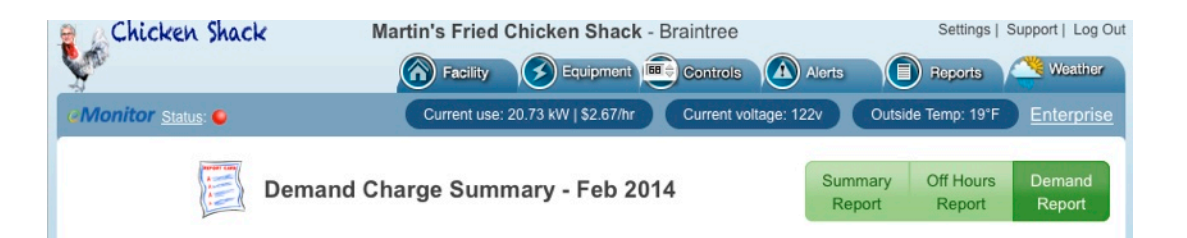

Select A Month for Report: [Feb 2014 | Qupdate]

During this period your peak demand was 102 KW which cost you \$3,046 in demand charges. If you reduced you demand charge 10% your savings for the month would be \$305 and up to \$1,828 for the full 6 month season.

The times and days of the week marked in red in the chart below represent when and how often during the selected month your energy use ("demand") was the highest. To reduce your demand charges, you should focus on these periods. The second chart below shows you the top 20 pieces of equipment that contributed to the high energy use.

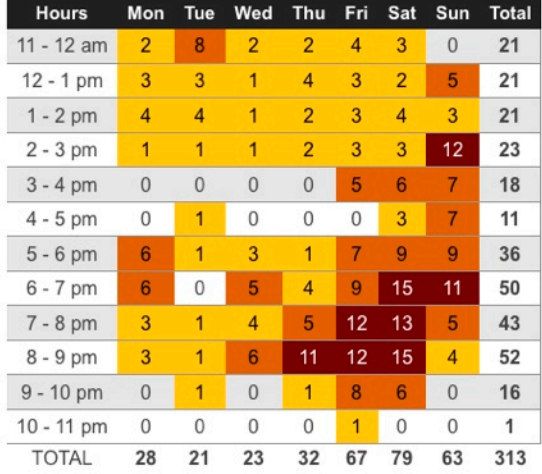

Feb 2014 - Equipment that used the most energy during the highlighted times and days of the week:

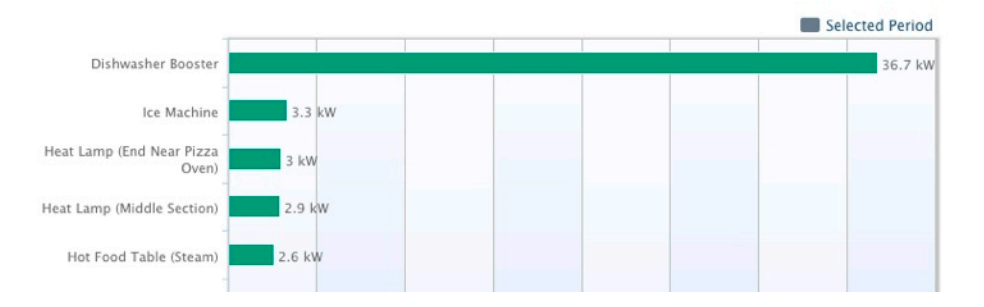

This is the Demand Report which I coded both the backend and front end.

The pages shows which part of the week your business is using the most power. No power issues before 11 am so the grid is truncated for clarity.

The bottom chart shows which circuits are contributing the most to power usage during those peaks.

The grid is just and html table, the chart is another javascript chart (highcharts).

The selection buttons in the top right are jquery ui components.

The calculations are pretty intensive for this report and slow to do on demand. To solve this problem a script is run daily to calculate and store a summary so retrieval and chart generation is reasonable.

They asked for the update button on the date drop down, I might have just had it update when that changed.

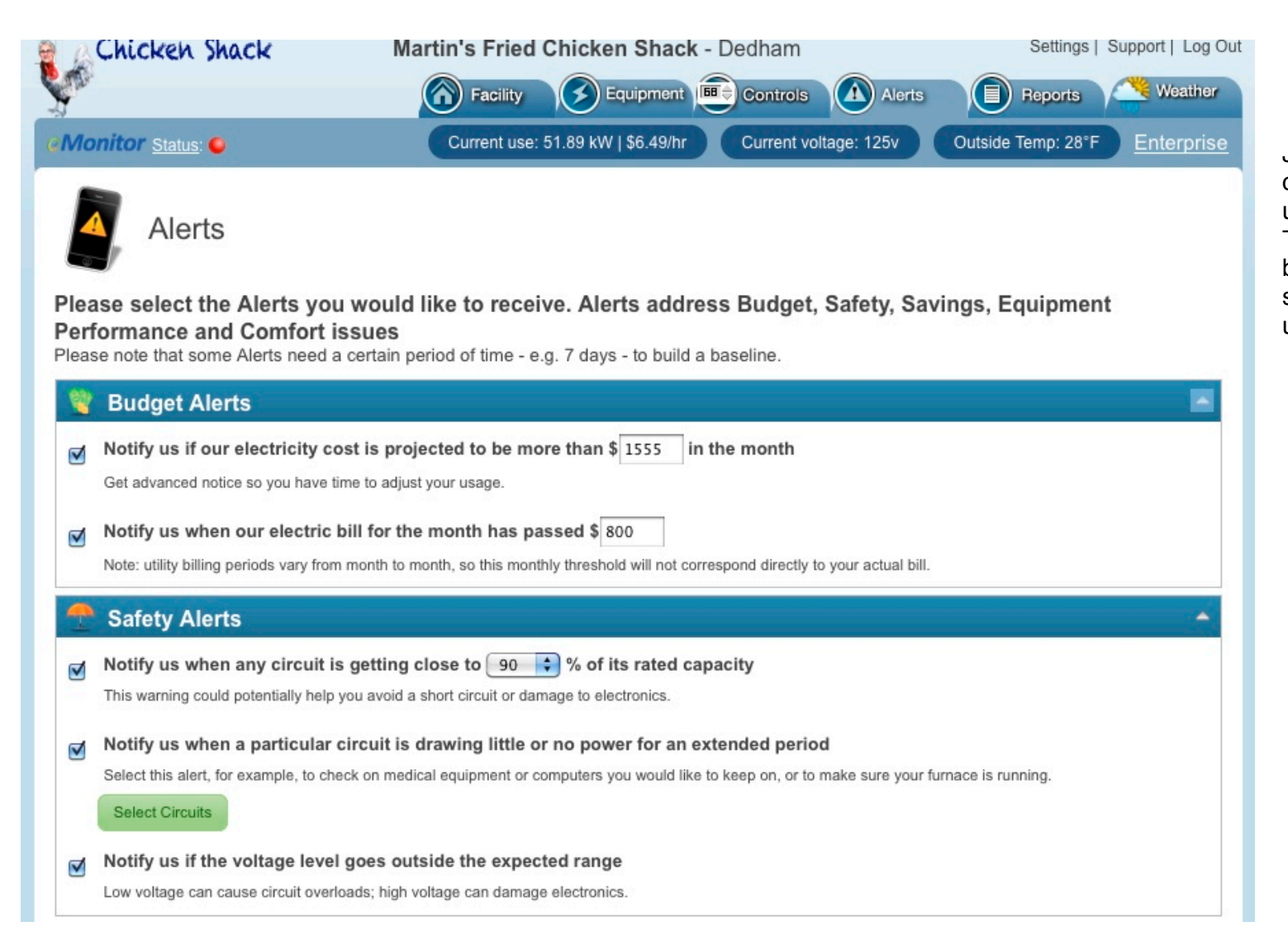

Just a form with checkboxes for signing up for Alerts. The select circuits button pops up a circuit selection dialog box using jquery ui.

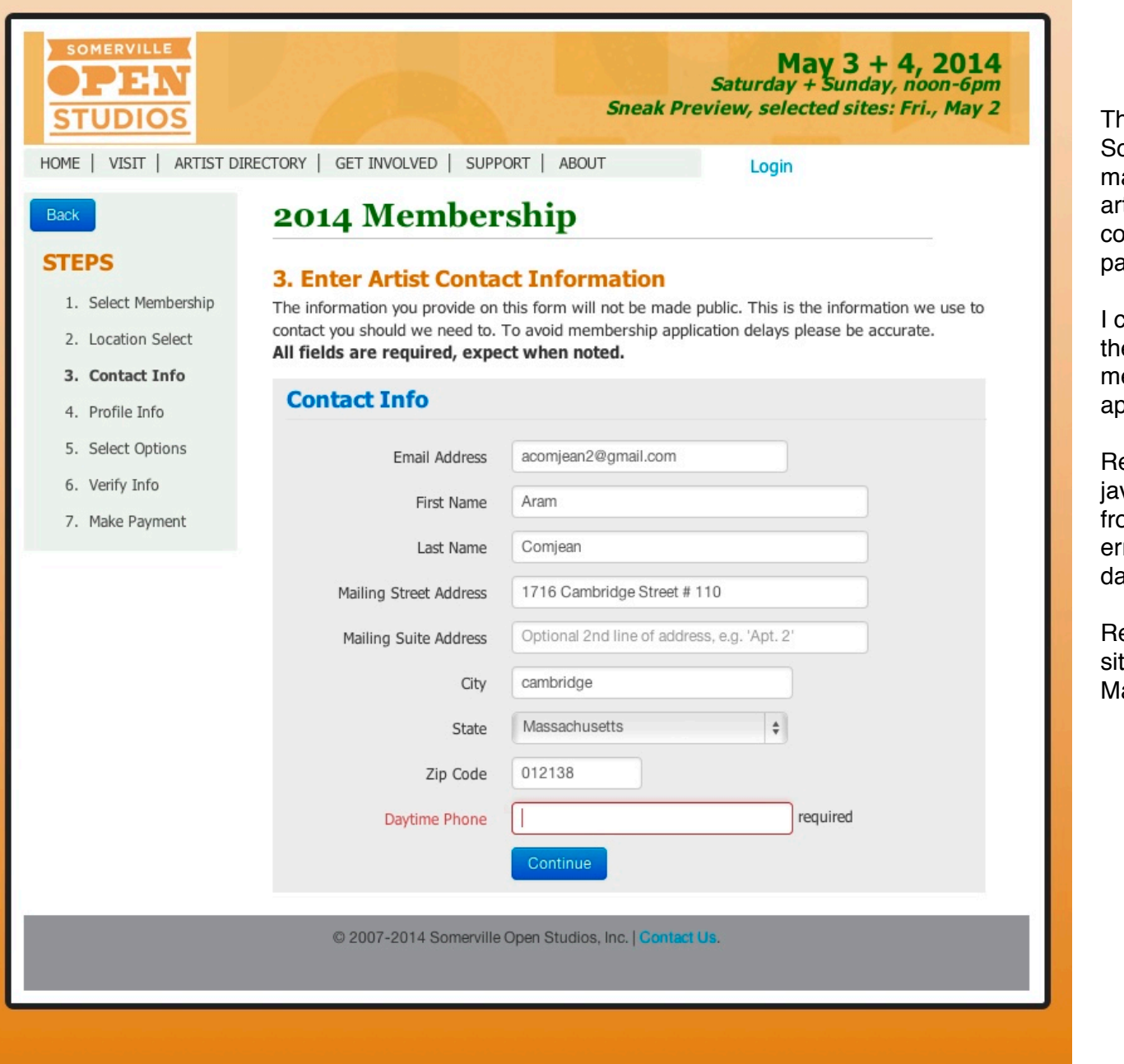

his is the newest part of the omerville Open Studios site which I aintain. During registration 400+ tists of widely varying degrees of omputer operating skill sign up and ay to participate.

coded the registration pages and e backend which allows the membership team to check and approve eligibility.

egistration uses bootstrap with vascript error checking on the ontend. The backend also does ror checking in php. Mysql is the atabase.

egistration has just closed and the te is being updated for the event in ay, but its visitable.

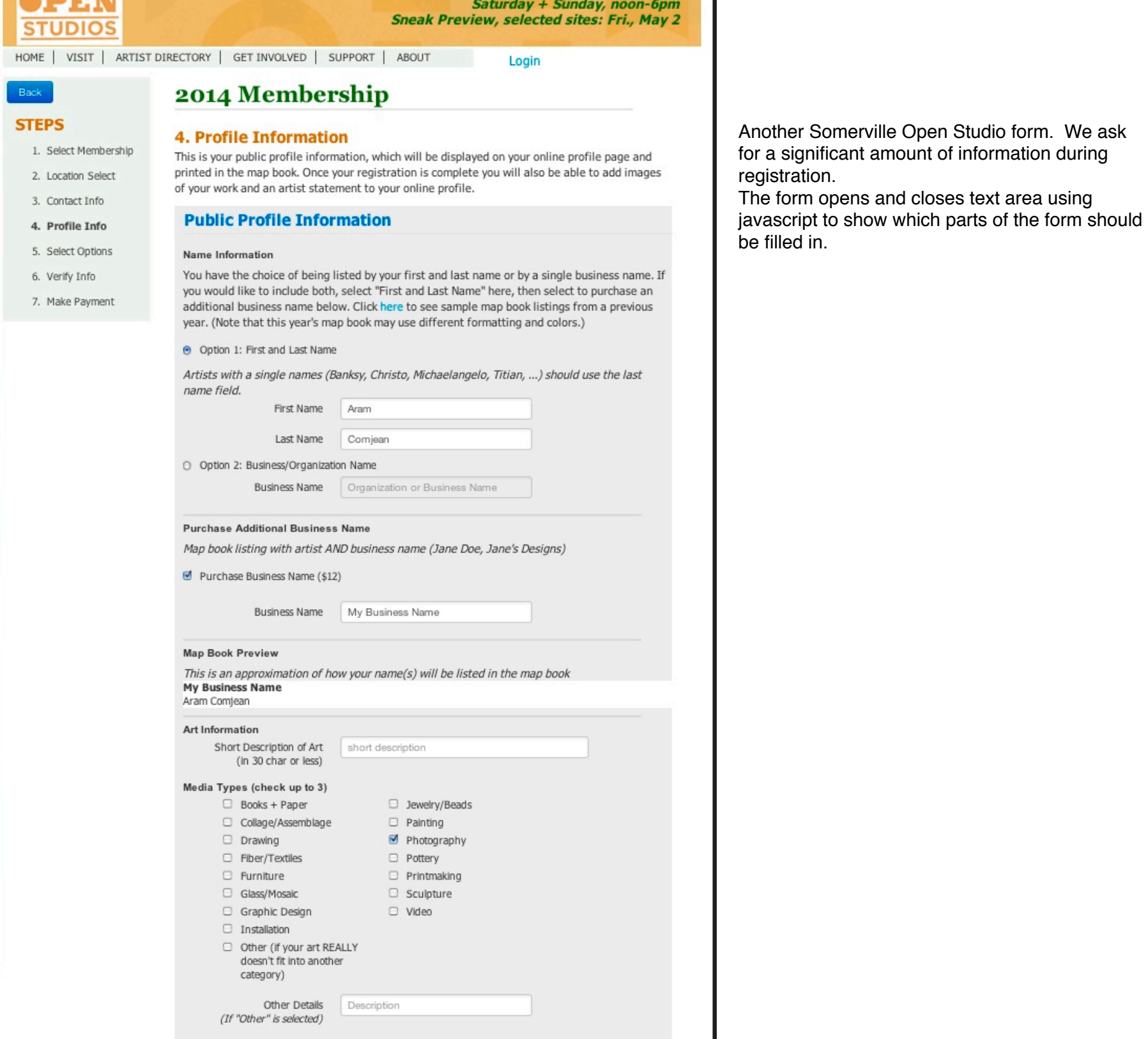

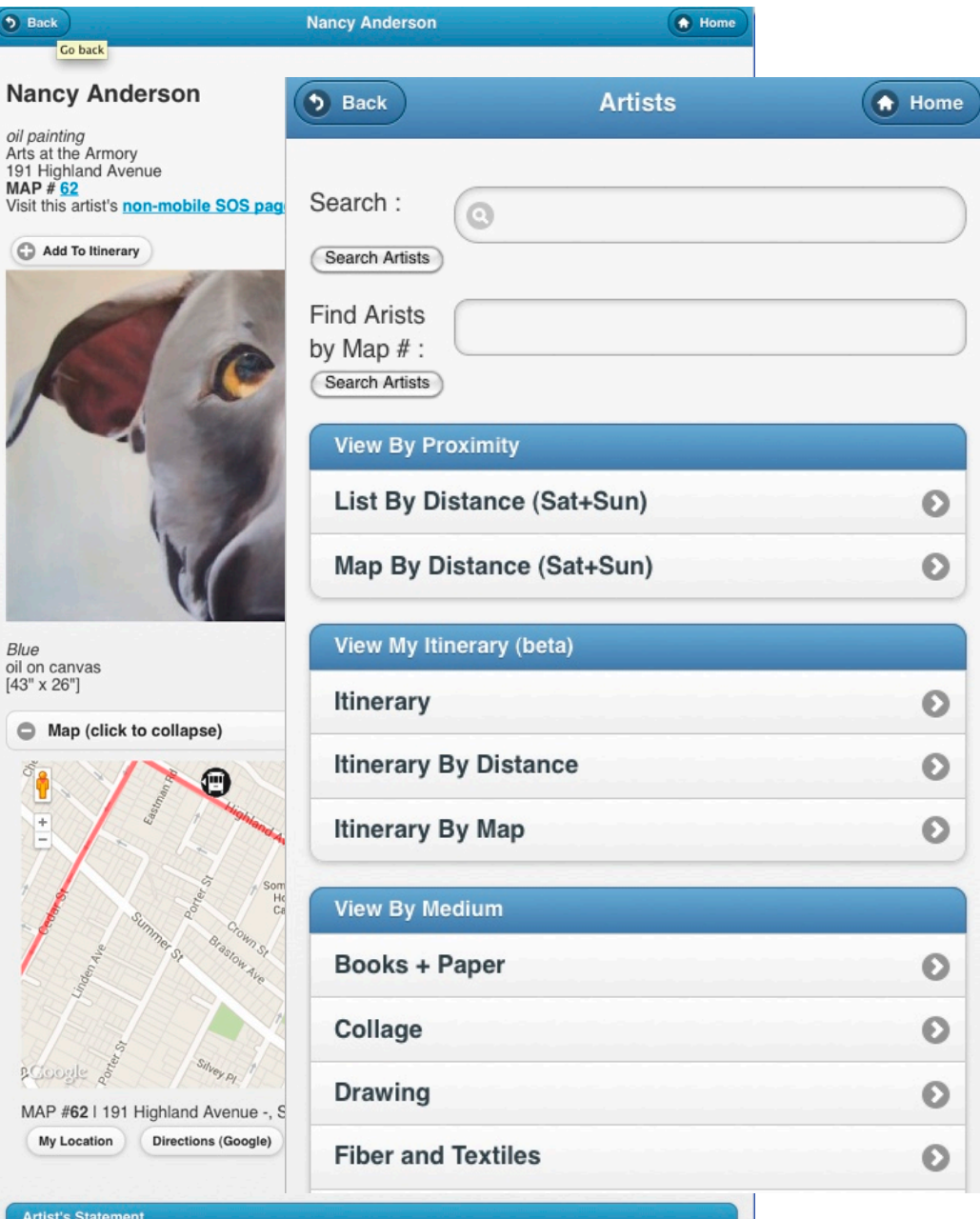

I made a jquery mobile version of the Somerville Open Studios website last year. Works pretty well on the desktop too and reminds me that the non-mobile site needs updating. We're working toward making the whole site responsive.

It can be checked out at 2013.somervilleopenstudios.org/ mobile/

## **Artist's Statement**

I love the city and thought that capturing its grittiness or buzz would be my thing but instead Ive been<br>painting these portraits. As a kid, I drew the faces I saw around me, and started painting with oils at<br>age 12 but I